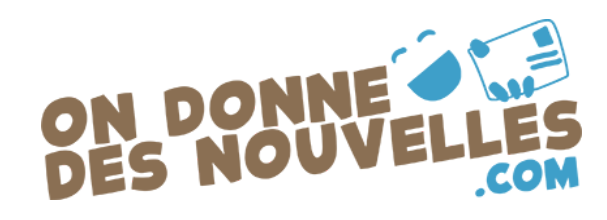

## **Comment s'inscrire avec un code parent ?**

Changer

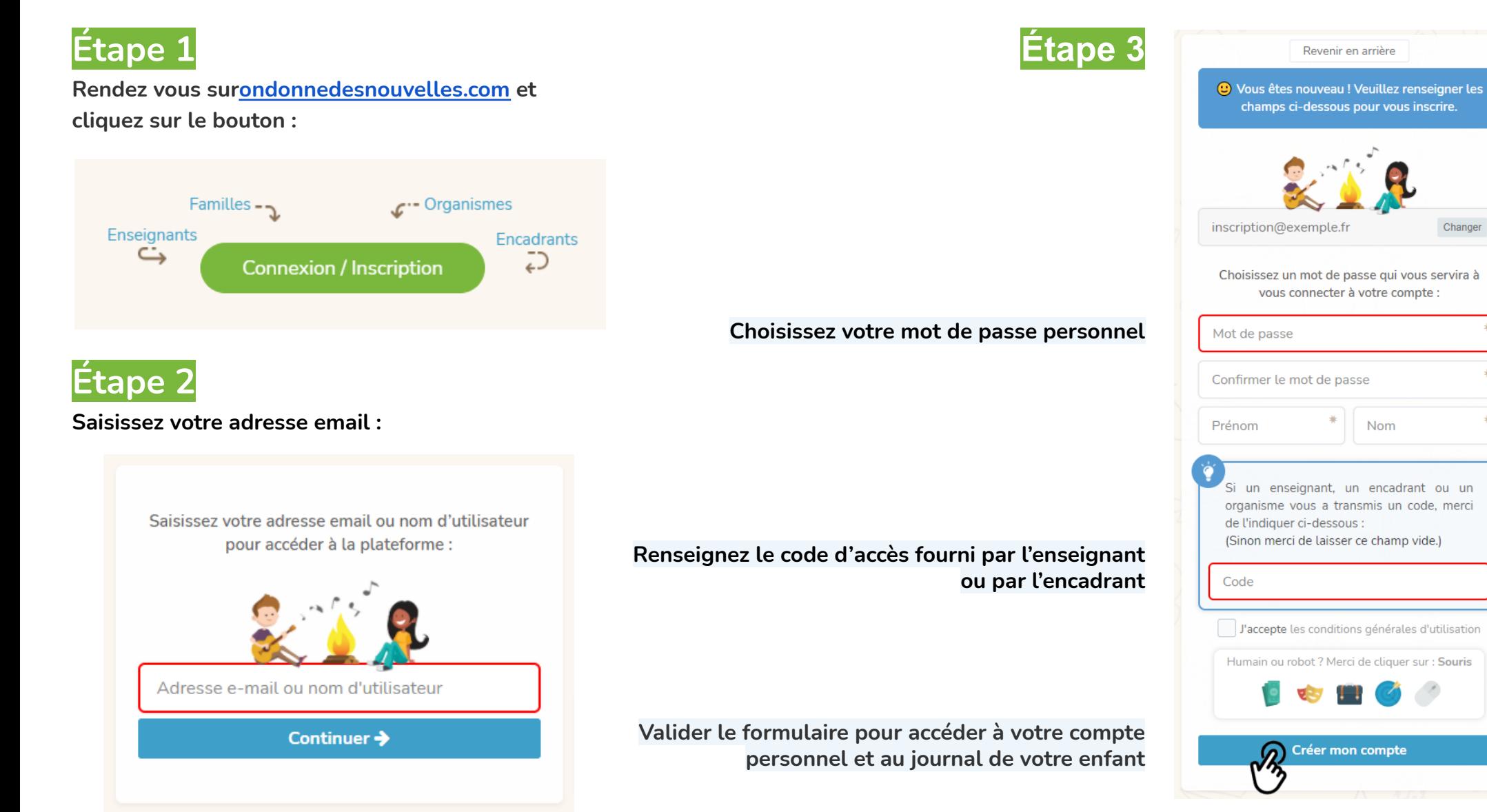